## **TD réseau: adressage et routage IP**

### **Exercice 1 adressage**

On travaille maintenant en notation CIDR.

**question1**: indiquez quels sont les postes situés sur les mêmes réseau : 192.168.196.10/24, 192.168.197.10/24, 192.168.196.246/24,172.16.0.2/16, 172.16.10.3/16,192.168.10.12/25, 192.168.10.50/25, 192.168.10.100/25, 192.168.10.150/25, 192.168.91.2/18

## **Exercice 2 adressage**

Exprimer les sous-réseaux suivant sous la forme adresse de diffusion, masque réseau puis indiquez sur la seconde ligne la première adresse des machines du réseau et la dernière. (à faire directement sur l'énoncé)

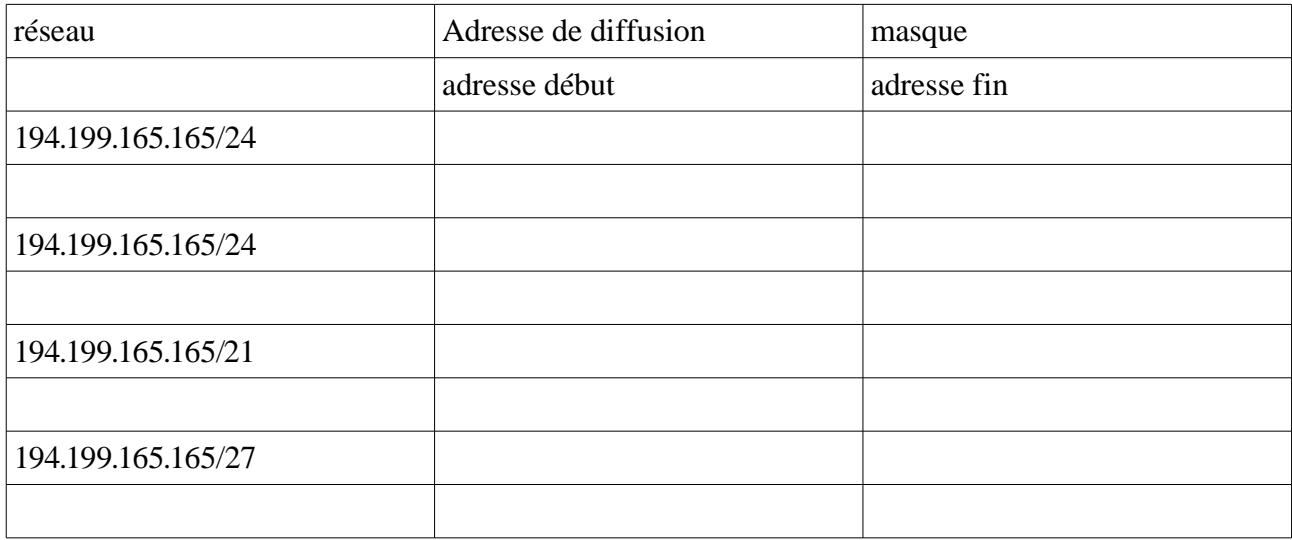

## **Exercice 3**routage

Les règles suivantes sont valables pour tous les sous-réseaux proposés:

R1: 192.168.10/24

R2: 192.168.20/24

Rn: 192.168.n0/24

P1: dernier octet à 1

P1 sur R1: 192.168.10.1 notée P1/R1

P1 sur R4: 192.168.40.1 notée P1/R4

P2 sur R1: 192.168.10.2

Pq sur Rn: 192.168.n0.q

On considère le réseau de la maquette ci-dessous. détaillez les trajets des paquets (retour inclus) et décisions de routage induits par le lancement des commandes ping suivantes :

 $\bullet$  « ping P2/R1 » lancé sur P1

- $\bullet$  « ping P3/R2 » lancé sur P1
- $\bullet$  « ping P1/R4 » lancé sur P5
- $\bullet$  « ping P3/R3 » lancé sur P5
- « ping P3/R2 » lancé sur P5

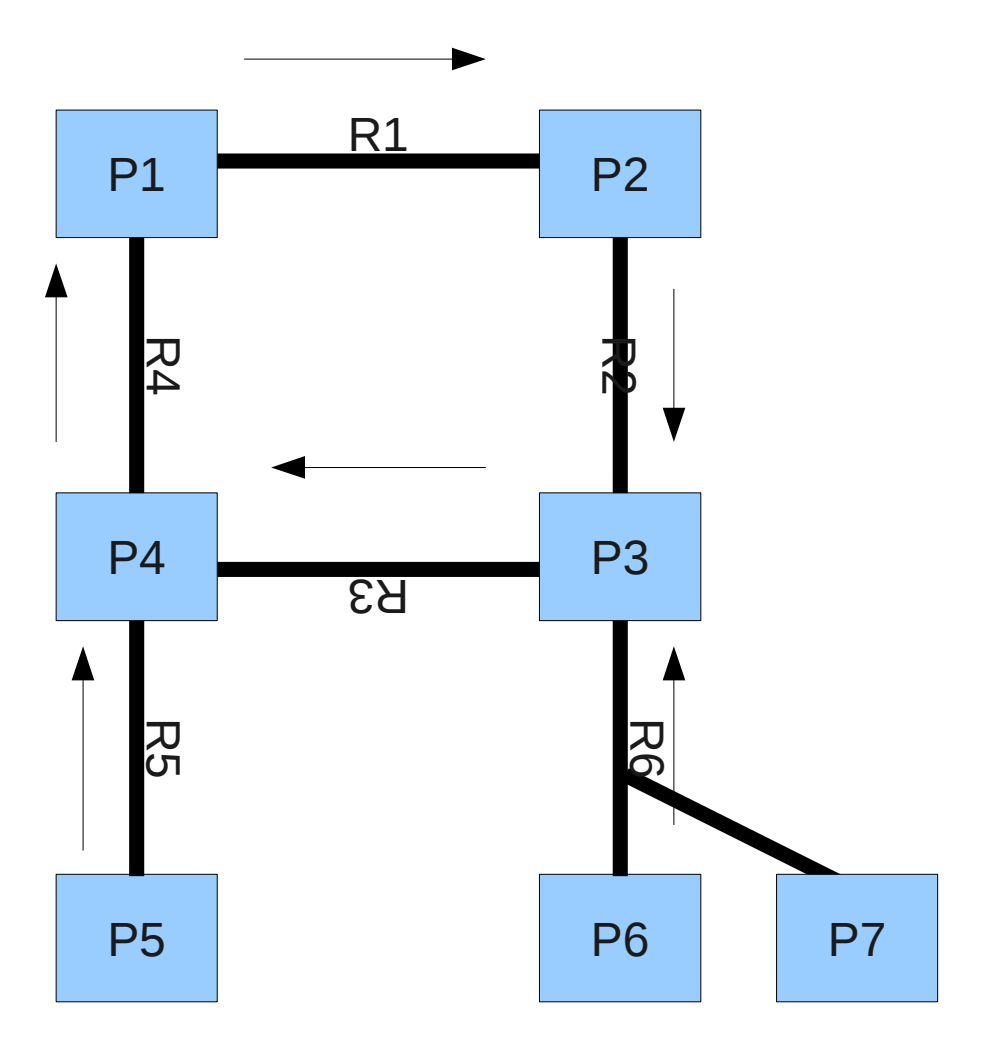

# **Exercice 4**routage

On considère le réseau suivant :

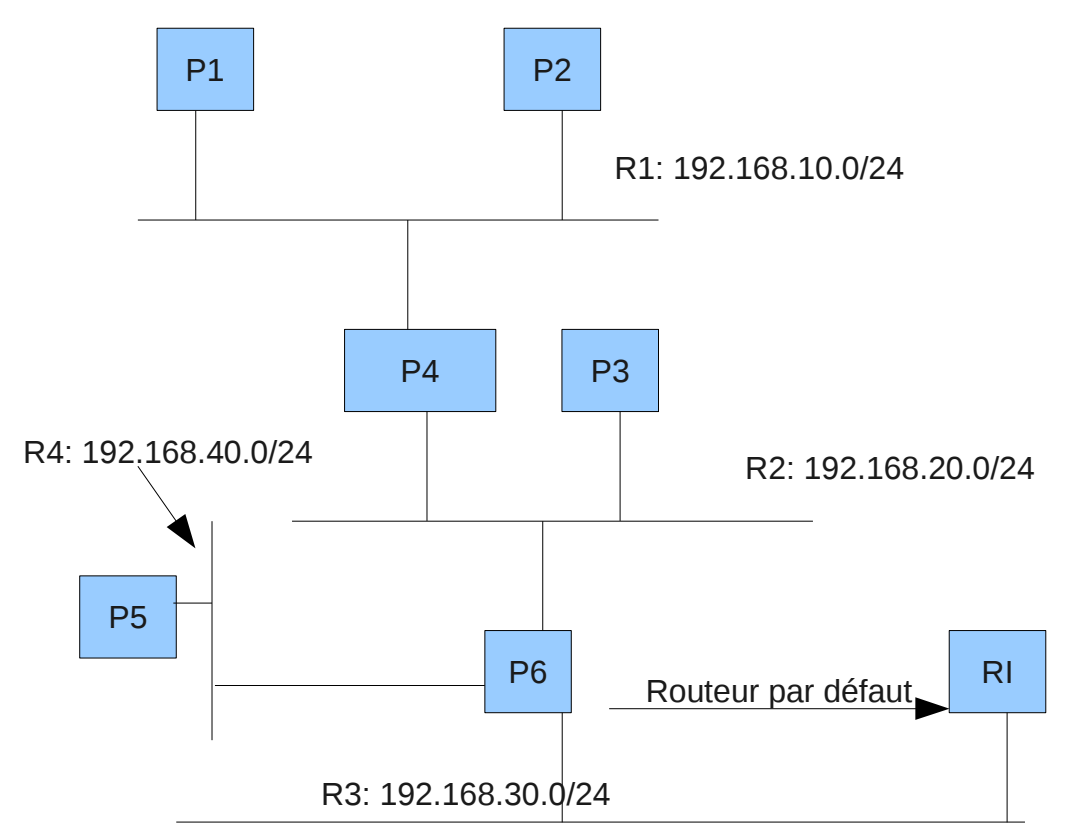

Le routeur RI est géré par votre fournisseur d'accès. On le supposera correctement configuré. Les hôtes P4 et P6 sont des routeurs. Ce sont les seules machines sur lesquelles on s'autorise à définir des routes statiques. Votre travail :

- définir les informations de routage (routeur par défaut pour les postes non routeur, routes par défaut et routes statiques éventuelles pour les routeurs) de façon à ce que tout le monde réussisse à communiquer avec tout le monde et que tout le monde puisse communiquer avec internet
- indiquer le trajet des paquet et la décision de routage prise à chaque étapes pour des paquets allant :
	- de P1 à P3
	- de P3 à P1
	- de P1 à P5
	- de P5 à P1

### **Exercice 5** routage

On considère la table de routage suivante qui est la table de routage de la machine M :

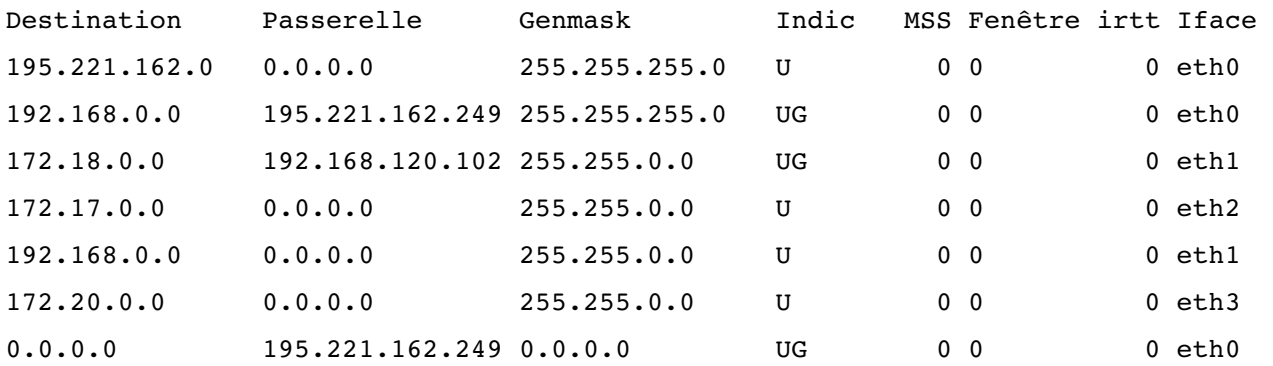

Pour chaque paquet IP suivant, indiquez ce qu'en fait la machine M en fonction de l'IP destination du paquet :

- destination: 172.17.0.230
- destination: 172.17.120.230
- destination : 87.12.34.56
- destination : 192.168.0.17

En vous appuyant sur cette table de routage, faites un plan du réseau où se situe la machine M. Comme vous manquez d'information, ce plan sera forcément incomplet.

## **Exercice 6** plan d'adressage

#### **1re cas:**

Une entreprise possède 5 sites. Les sites sont constitués chacun de 25 services. Chaque service peut avoir jusqu'à 150 hôtes (ordinateurs, imprimantes, ...). Pour ses services, sites, ... l'entreprise a une classe B: 172.16.0.0/16. On vous demande de définir un plan d'adressage et de fournir:

- un sous-réseau par site : donnez l'adresse de chaque sous-réseau de site avec le masque en notation CIDR;
- un sous-sous-réseau par service de site : idem donner l'adresse type des sous-réseaux et au moins un exemple par site.

#### **2e cas:**

Une entreprise possède 5 sites. Le site principal A , le siège, est constitué de 50 services, le autres sites sont constitués chacun de 25 services. Chaque service peut avoir jusqu'à 150 hôtes (ordinateurs, imprimantes, ...). Pour ses services, sites, ... l'entreprise a une classe B: 172.16.0.0/16. On vous demande de définir un plan d'adressage et de fournir:

- un sous-réseau par site : donnez l'adresse de chaque sous-réseau de site avec le masque en notation CIDR;
- un sous-sous-réseau par service de site : idem donner l'adresse type des sous-réseaux et au moins un exemple par site.